ef5a4fe6ed0ffdf3f1a49d6ad1b49464dc1bf7354f7**3dvl/6c8f8bca8dйb8dfc0lит</mark>ут электронной техники»** 

УТВЕРЖДАЮ Проректор и учебной работе  $\frac{V}{2020}$  И.Г. Игнатова  $\kappa$   $27$  » $\mu$ М.П.

### **РАБОЧАЯ ПРОГРАММА УЧЕБНОЙ ДИСЦИПЛИНЫ**

«Автоматизация измерений с помощью NI LabView»

Направление подготовки - 09.04.01 «Информатика и вычислительная техника» Направленность (профиль) – «Вычислительная техника в научных исследованиях»

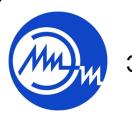

 ДОКУМЕНТ ПОДПИСАН ЭЛЕКТРОННОЙ ПОДПИСЬЮ

Сертификат: 021B3F91004AAD61874DBC90987DB30618 Владелец: Беспалов Владимир Александрович Действителен: с 17.06.2021 до 17.06.2022

Москва 2020

#### **1. ПЕРЕЧЕНЬ ПЛАНИРУЕМЫХ РЕЗУЛЬТАТОВ ОБУЧЕНИЯ**

Дисциплина участвует в формировании следующих компетенций образовательных программ:

**Компетенция ПК-1** «Способен определять сферы применения результатов научноисследовательских работ в области разработки вычислительной техники и высокопроизводительных систем: разработка программного и аппаратного обеспечения» **сформулирована на основе профессионального стандарта** 40.011 «Специалист по научно-исследовательским и опытно-конструкторским разработкам»

**Обобщенная трудовая функция D** «Осуществление научного руководства в соответствующей области знаний»

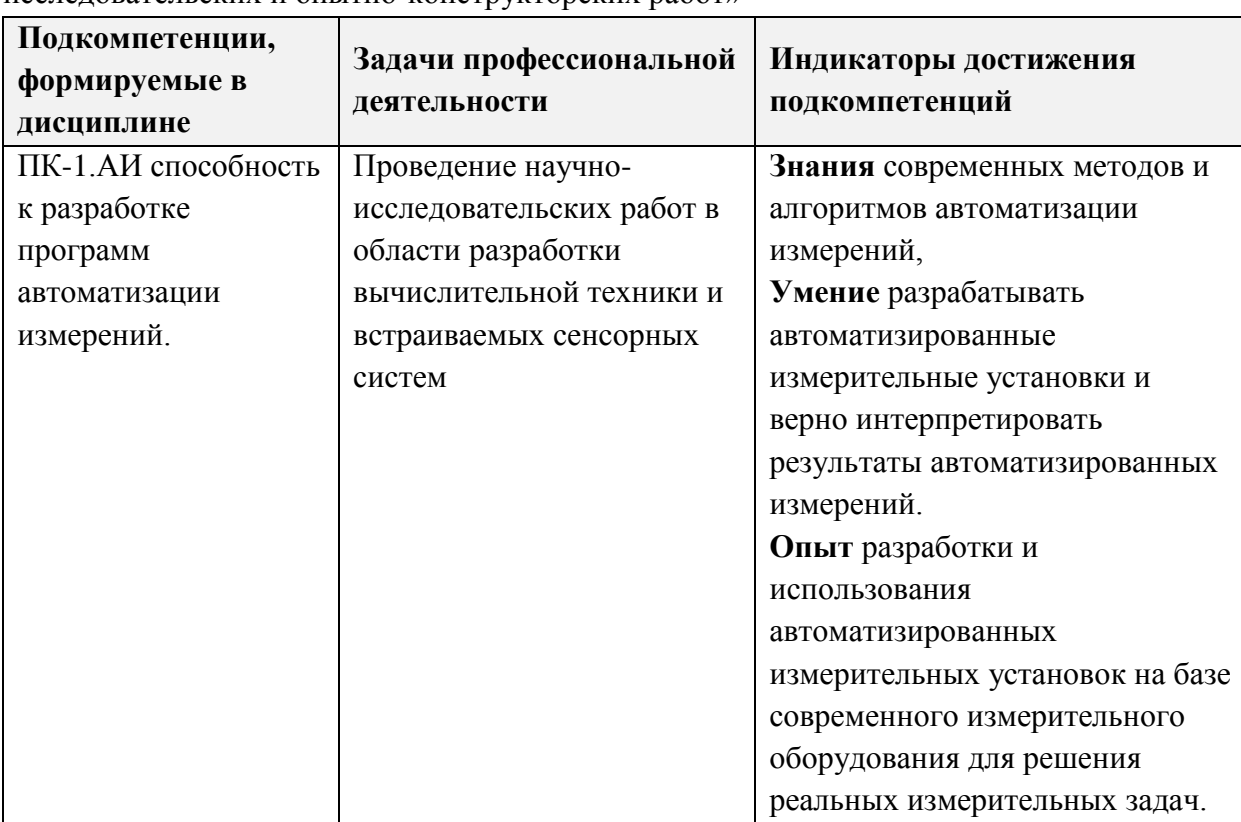

**Трудовая функция D/04.7** «Определение сферы применения результатов научноисследовательских и опытно-конструкторских работ»

#### **2. МЕСТО ДИСЦИПЛИНЫ В СТРУКТУРЕ ОБРАЗОВАТЕЛЬНОЙ ПРОГРАММЫ**

Дисциплина входит в часть, формируемую участниками образовательных отношений Блока 1 «Дисциплины (модули)» образовательной программы, Блока ФТД «Факультативы» образовательной программы.

Входные требования к дисциплине – необходимы компетенции в области электротехники и электроники.

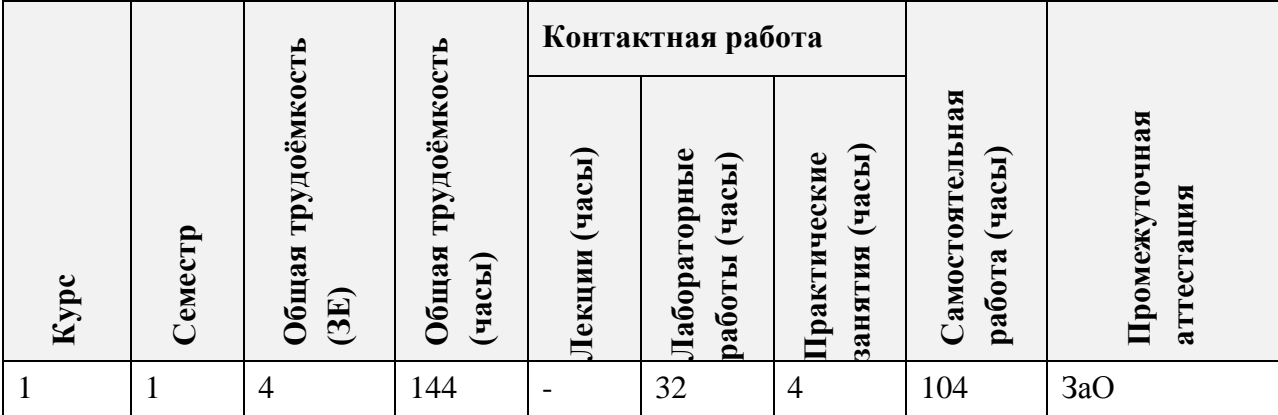

# **3. ОБЪЕМ ДИСЦИПЛИНЫ И ВИДЫ УЧЕБНОЙ РАБОТЫ**

# **4. СОДЕРЖАНИЕ ДИСЦИПЛИНЫ**

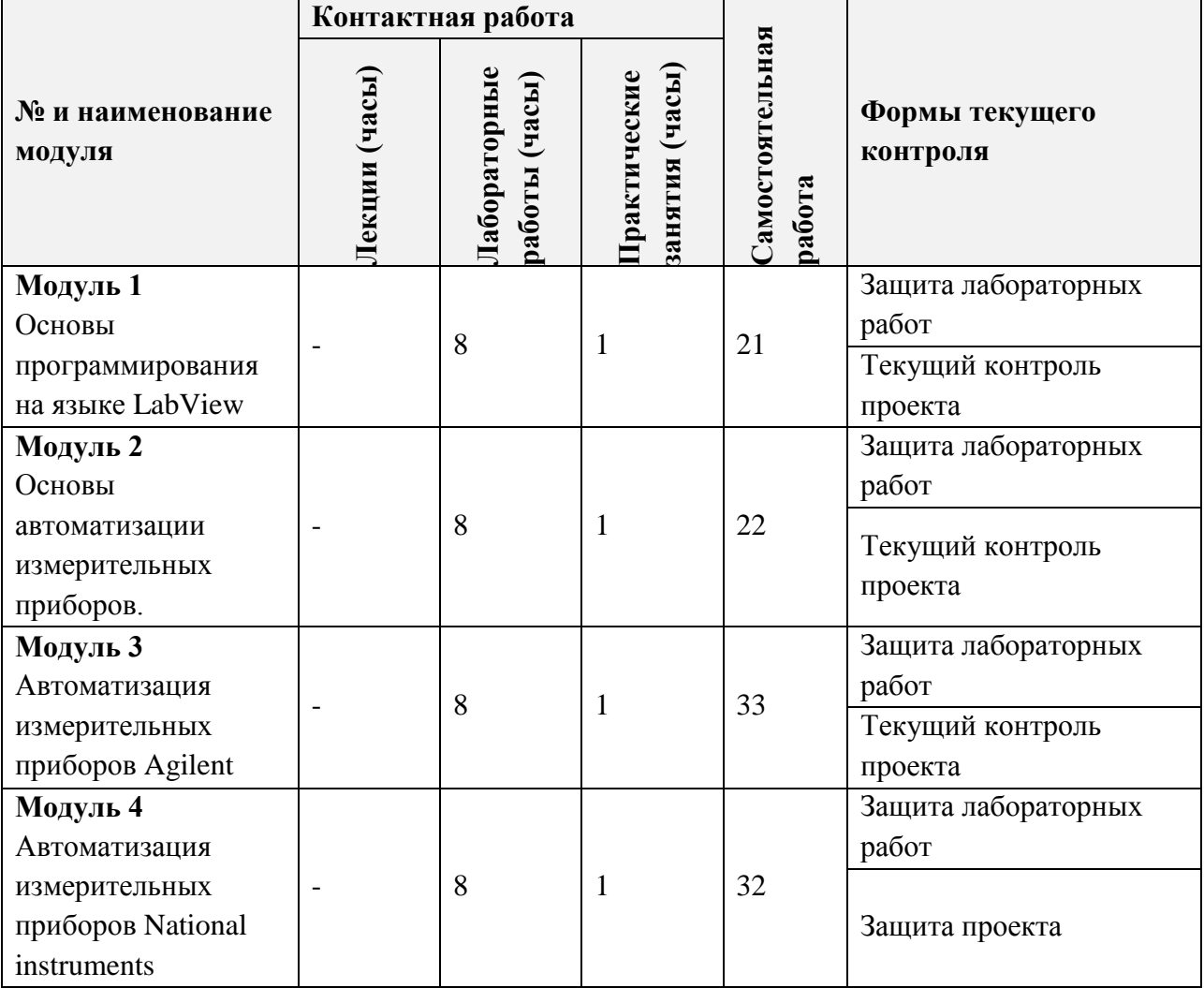

### **4.1. Лекционные занятия**

*Не предусмотрены*

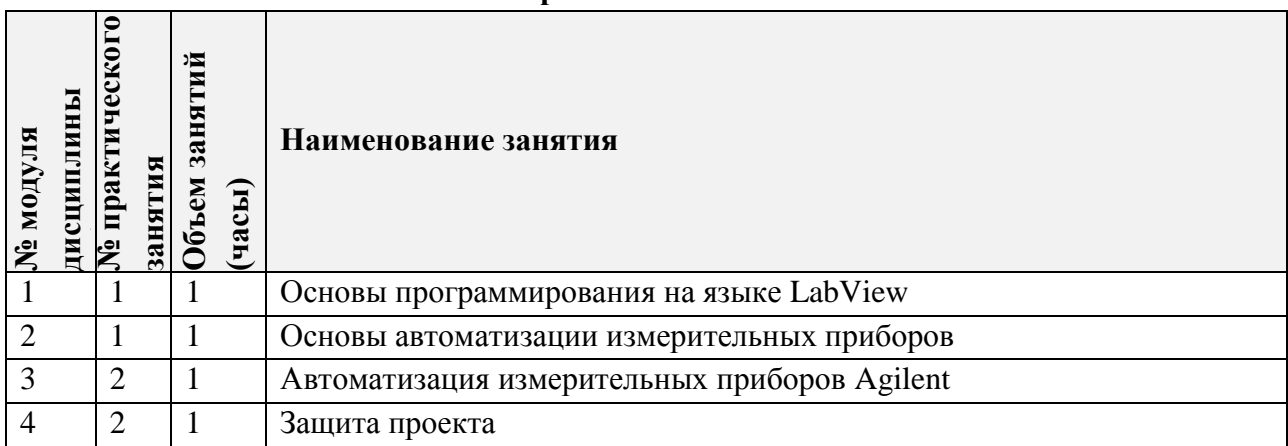

# **4.2. Практические занятия**

# **4.3. Лабораторные работы**

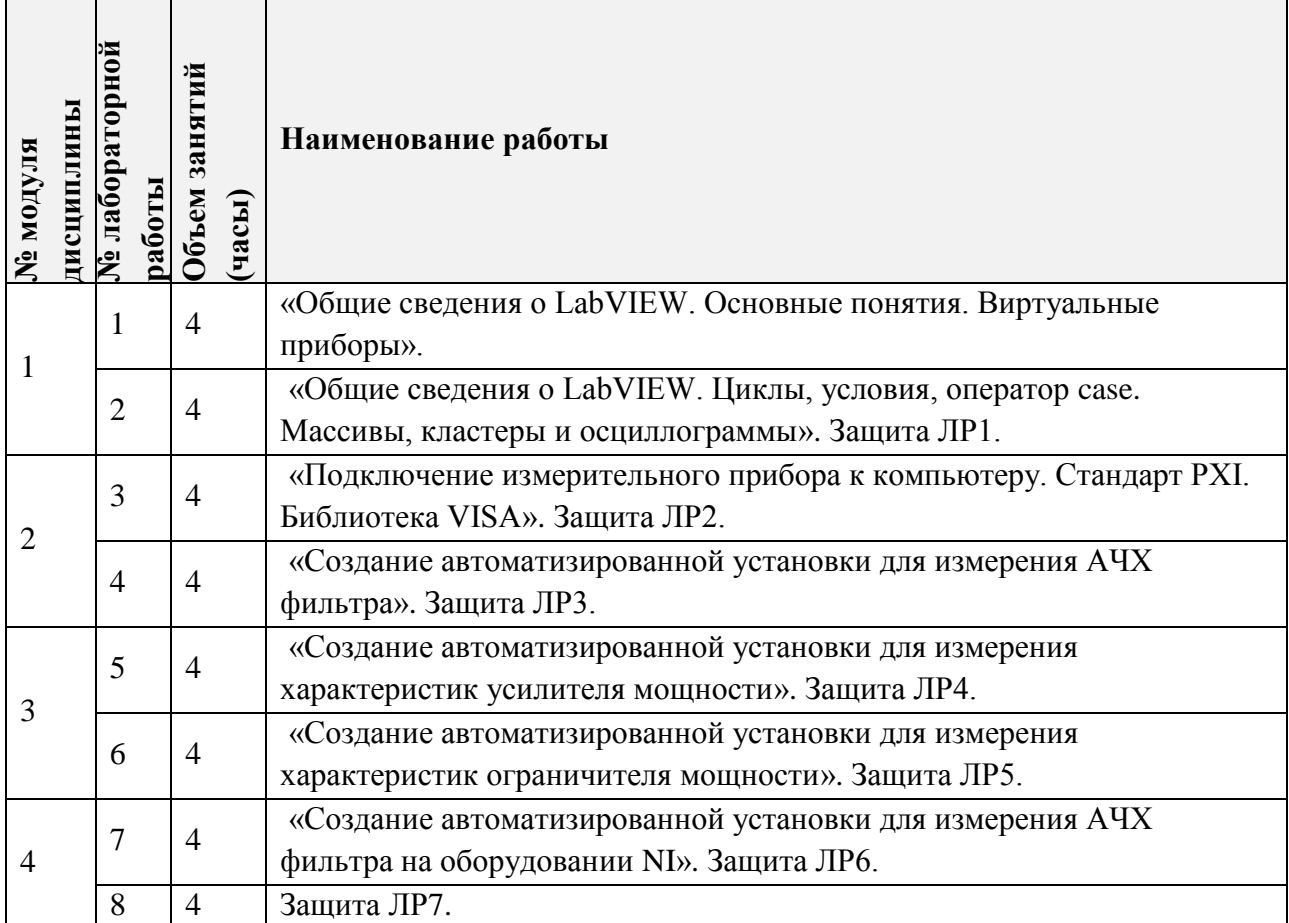

### **4.4. Самостоятельная работа студентов**

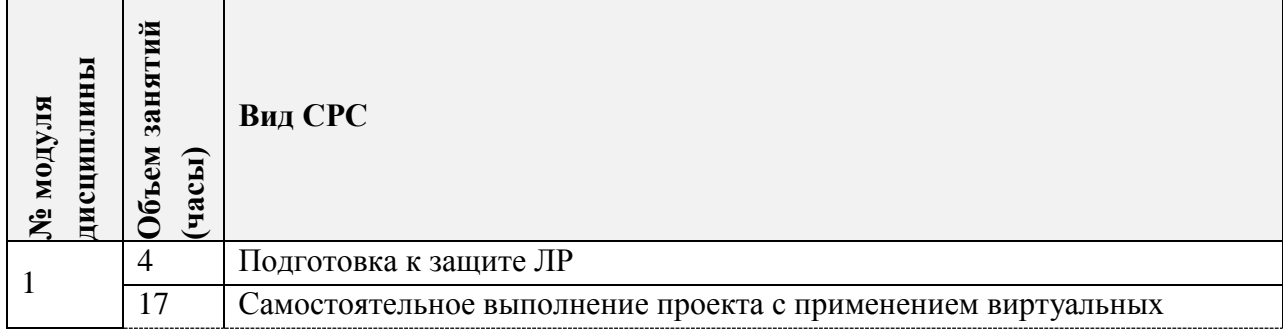

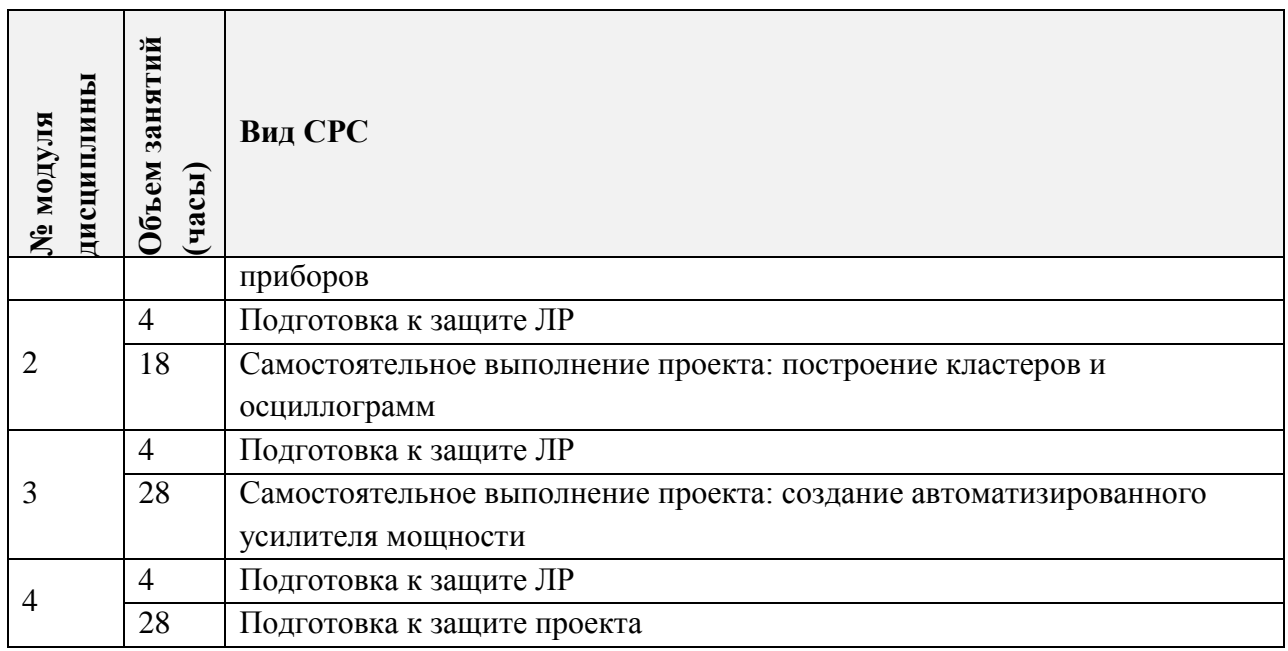

#### **4.5. Примерная тематика курсовых работ (проектов)**

*Не предусмотрены.*

# **5. ПЕРЕЧЕНЬ УЧЕБНО-МЕТОДИЧЕСКОГО ОБЕСПЕЧЕНИЯ ДЛЯ САМОСТОЯТЕЛЬНОЙ РАБОТЫ**

Учебно-методическое обеспечение для самостоятельной работы студентов в составе УМК дисциплины (ОРИОКС: [https://orioks.miet.ru/\)](https://orioks.miet.ru/):

- Методические рекомендации
- Методические рекомендации по выполнению лабораторных работ
- Ссылки на литературу по всей дисциплине
- Образовательная технология ко всей дисциплине

### **6. ПЕРЕЧЕНЬ УЧЕБНОЙ ЛИТЕРАТУРЫ**

#### **Литература**

1. Романюк В.А. (Автор МИЭТ, Ин-т МПСУ). Аналоговые устройства приемопередатчиков [Текст] : Учеб. пособие / В.А. Романюк. - М. : СОЛОН-Пресс, 2018. - 144 с. - URL: https://e.lanbook.com/book/139124 - Обновленное электронное издание. - ISBN 978-5-91359-323-8

2. Романюк В.А. (Автор МИЭТ, МРТУС). Приемопередающие устройства [Текст] : Учеб. пособие / В.А. Романюк; Министерство образования и науки РФ, Национальный исследовательский университет "МИЭТ". - М. : МИЭТ, 2013. - 128 с. - Имеется электронная версия издания. - ISBN 978-5-7256-0722-2

3. Трэвис, Д. LabVIEW для всех : справочник / Д. Трэвис, Д. Кринг. — 4-е изд., перераб. и доп. — Москва : ДМК Пресс, 2011. — 904 с. — ISBN 978-5-94074-674-4. — Текст : электронный // Лань : электронно-библиотечная система. — URL: https://e.lanbook.com/book/1100.

4. Суранов, А. Я. LabVIEW 8.20: Справочник по функциям : справочник / А. Я. Суранов. — Москва : ДМК Пресс, 2009. — 536 с. — ISBN 5-94074-347-1. — Текст : электронный // Лань : электронно-библиотечная система. — URL: [https://e.lanbook.com/book/1092.](https://e.lanbook.com/book/1092)

### **7. ПЕРЕЧЕНЬ ПРОФЕССИОНАЛЬНЫХ БАЗ ДАННЫХ, ИНФОРМАЦИОННЫХ СПРАВОЧНЫХ СИСТЕМ**

1. IEEE/IET Electronic Library (IEL) [Электронный ресурс] = IEEE Xplore : Электронная библиотека. - USA ; UK, 1998-. - URL: <https://ieeexplore.ieee.org/Xplore/home.jsp> (дата обращения : 28.10.2020). - Режим доступа: из локальной сети НИУ МИЭТ в рамках проекта «Национальная подписка»

2. Лань : Электронно-библиотечная система Издательства Лань. - СПб., 2011-. - URL: https://e.lanbook.com (дата обращения: 28.10.2020). - Режим доступа: для авторизированных пользователей МИЭТ

3. Юрайт : Электронно-библиотечная система : образовательная платформа. - Москва, 2013 - . - URL: https://urait.ru/ (дата обращения : 05.11.2020); Режим доступа: для авторизированных пользователей МИЭТ.

#### **8. ОБРАЗОВАТЕЛЬНЫЕ ТЕХНОЛОГИИ**

В ходе реализации дисциплины используется **смешанное обучение**, в основе которого лежит интеграция технологий традиционного и электронного освоения компетенций, в частности за счет использования таких инструментов как видео-лекции, онлайн тестирование, взаимодействие со студентами в электронной образовательной среде.

Освоение образовательной программы обеспечивается ресурсами электронной информационно-образовательной среды ОРИОКС.

Для взаимодействия студентов с преподавателем используются сервисы обратной связи: раздел ОРИОКС «Домашние задания», электронная почта, сервисы видеоконференцсвязи и социальные сети.

В процессе обучения при проведении занятий и для самостоятельной работы используются **внутренние электронные ресурсы** в формах тестирования в ОРИОКС и MOODLe.

При проведении занятий и для самостоятельной работы используются **внешние электронные ресурсы** в формах электронных компонентов видео-лекций, записанных аудиториях МИЭТ.

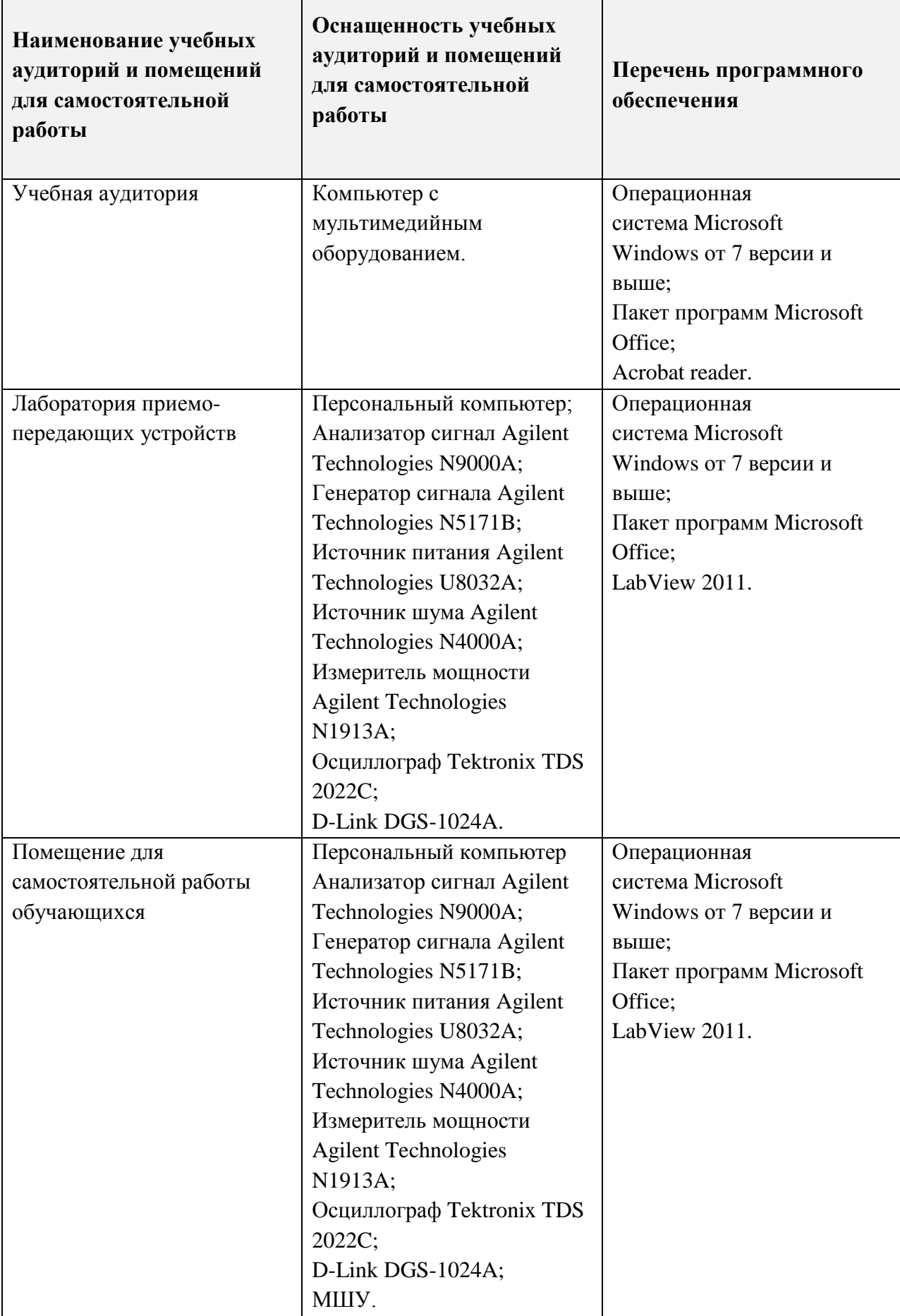

# **9. МАТЕРИАЛЬНО-ТЕХНИЧЕСКОЕ ОБЕСПЕЧЕНИЕ ДИСЦИПЛИН**

### **10. ФОНДЫ ОЦЕНОЧНЫХ СРЕДСТВ ДЛЯ ПРОВЕРКИ СФОРМИРОВАННОСТИ КОМПЕТЕНЦИЙ/ПОДКОМПЕТЕНЦИЙ**

ФОС по подкомпетенции ПК-1.АИ «Способность к разработке программ автоматизации измерений».

Фонд оценочных средств представлен отдельным документом и размещен в составе УМК дисциплины электронной информационной образовательной среды ОРИОКС// URL: [http://orioks.miet.ru/.](http://orioks.miet.ru/)

### **11. МЕТОДИЧЕСКИЕ УКАЗАНИЯ ДЛЯ ОБУЧАЮЩИХСЯ ПО ОСВОЕНИЮ ДИСЦИПЛИНЫ**

#### **11.1. Особенности организации процесса обучения**

Дисциплина изучается через выполнение группы лабораторных работ с применением измерительных приборов и выполнение проекта.

В настоящем курсе материал представлен четырьмя модулями. В первом модуле даются основы работы в среде программирования LabView, рассматриваются базовые операции и приемы. Во втором модуле показывается процесс подключения измерительных приборов к персональному компьютеру и решается простая измерительная задача. В третьем модуле изучаются способы решения более сложных измерительных задач с использованием автоматизированных установок на базе приборов Agilent. В четвертом модуле изучаются принципы автоматизации оборудования National Instruments стандарта PXI.

Все модули могут быть изучены как логически законченные темы. Выполнение всех лабораторных работ необходимо для получения зачета с оценкой. Выполнение каждой лабораторной работы состоит из следующих составляющих:

- подготовка к проведению лабораторной работы;
- допуск к выполнению лабораторной работы;
- выполнение лабораторной работы;
- оформление отчета по лабораторной работе;
- защита лабораторной работы.

Рекомендуется перед выполнением очередной лабораторной работы ознакомиться с заданием и ходом ее выполнения. В процессе выполнения лабораторной работы решаются как программистские, так и измерительные задачи. Преподаватель помогает студентам, отвечает на их вопросы. Оформление итогового отчета по лабораторной работе в процессе выполнения работы не допускается.

Защита лабораторной работы проводится в процессе выполнения последующей лабораторной работы в интервал времени, который бригада сочтет целесообразным выделить для этих целей. Защита представляет собой анализ преподавателем содержания итогового отчета и опроса студентов. Защита проводится бригадой, однако вопросы задаются студентам индивидуально. По результатам защиты лабораторной работы каждому студенту из бригады выставляется оценка. При неудовлетворительной подготовке защита лабораторной работы откладывается до проведения следующего занятия. Защита лабораторной работы в день ее выполнения не допускается.

В процессе изучения дисциплины студент самостоятельно поэтапно выполняет проект. По согласованию с преподавателем допускается изменение темы проекта. Проект условно делится на четыре этапа:

1) Анализ темы проекта. Теоретическая подготовка. Формулировка измерительной задачи.

2) Разработка проекта методики измерений и алгоритма работы программы измерительной установки.

3) Разработка автоматизированной измерительной установки в соответствии с алгоритмом и методикой.

4) Проведение измерений, коррекция программы управления автоматизированной измерительной установкой. Оформление результатов проведения измерений и отчета по проекту в целом.

На каждом этапе студент отчитывается о проделанной работе. Не допускается начинать следующий этап проекта если преподаватель не засчитал предыдущий этап. Защита проекта проводится на последнем практическом занятии.

Практические занятия используются для ответов на вопросы студентов по проекту и углубленного изучения отдельных вопросов автоматизации измерительных приборов.

Полученные в процессе выполнения лабораторных работ и проекта знания могут быть использованы студентами в дальнейшем обучении и при работе по специальности.

#### **11.2. Система контроля и оценивания**

Для оценки успеваемости студентов по дисциплине используется накопительная балльная система.

По результатам защиты всех лабораторных работ выставляется до 60 баллов.

По результатам проекта оценивается выставляется до 40 баллов.

По сумме баллов выставляется итоговые оценки по предмету. Структура и график контрольных мероприятий доступен в ОРИОКС// URL:<http://orioks.miet.ru/> .

#### **РАЗРАБОТЧИК:**

Доцент Института МПСУ, к.т.н  $\bigcup_{\mathcal{V}} \mathcal{V}_\ell \mathcal{M}$  / Орешкин В.И./ Доцент Института МПСУ ДА И.А. Кузьмин/

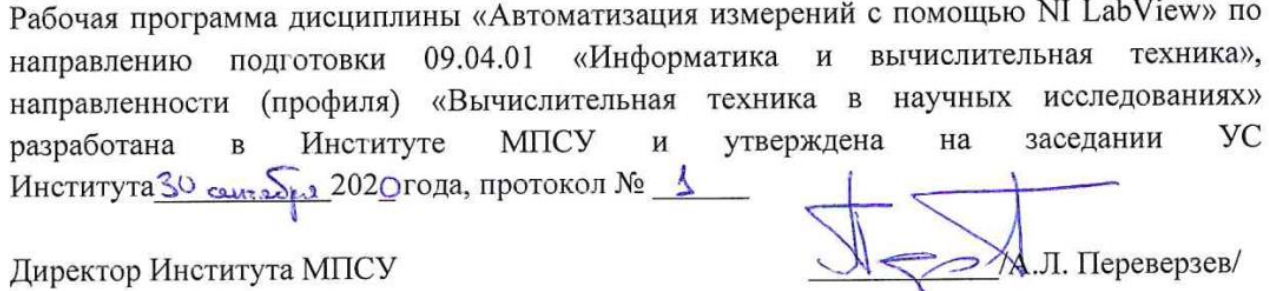

#### **ЛИСТ СОГЛАСОВАНИЯ**

Рабочая программа согласована с Центром подготовки к аккредитации и независимой оценки качества

Начальник АНОК  $\mu$ м. Никулина /<br>Рабочая программа согласована с библиотекой МИЭТ  $\mu$ т. П. Филиппова /

Рабочая программа согласована с библиотекой МИЭТ

Директор библиотеки  $\frac{Ll}{L}$  /Т.П. Филиппова /